# **last()**

Supported list types

[Number list](#page-0-0) | [Text list](#page-0-1) | [Issue list](#page-1-0) | [Use cases and examples](#page-2-0)

#### <span id="page-0-0"></span>Number list  $\frac{1}{3}$

This function returns the **last** element of a **number list**.

#### **Syntax**

last(numberList) #Output: Number

#### Examples

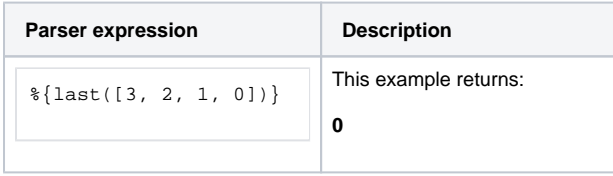

### Additional information

Parameters used in this function

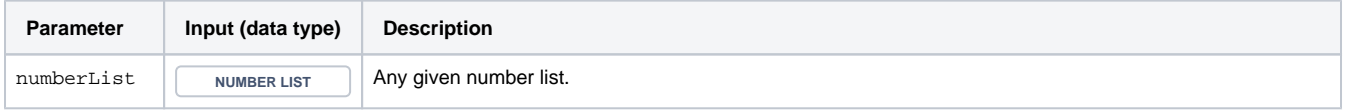

### **Output**

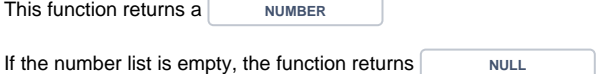

<span id="page-0-1"></span>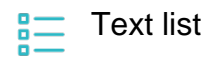

This function returns the last element of a **text list**.

#### **Syntax**

last(textList) #Output: Text

### Examples

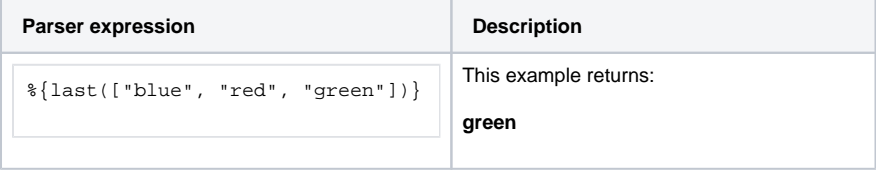

#### Additional information

Parameters used in this function

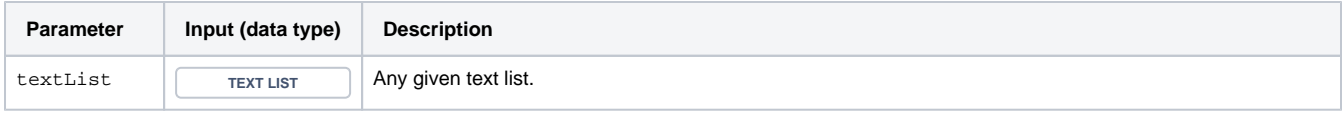

## **Output** This function returns a TEXT If the text list is empty, the function returns **NULL**

#### <span id="page-1-0"></span>Issue list **SEDI**

This function returns an **issue list** with the last element of the given **issue list**.

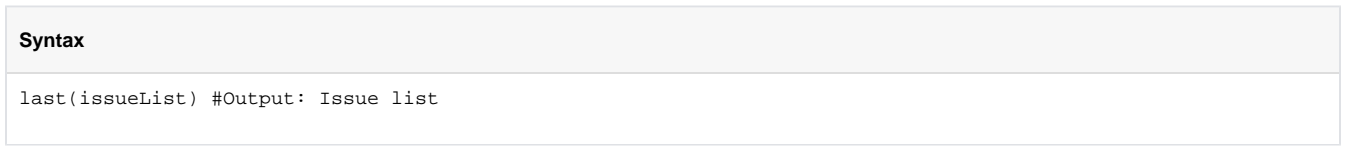

### Examples

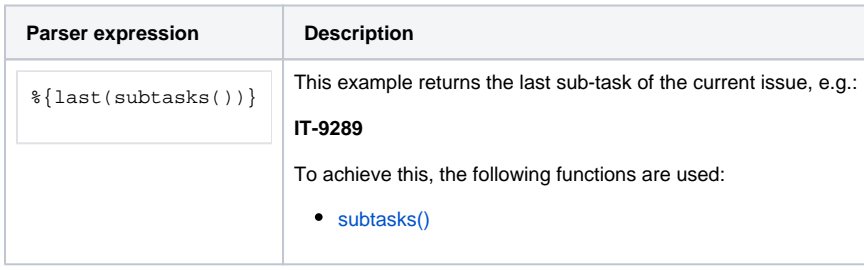

### Additional information

Parameters used in this function

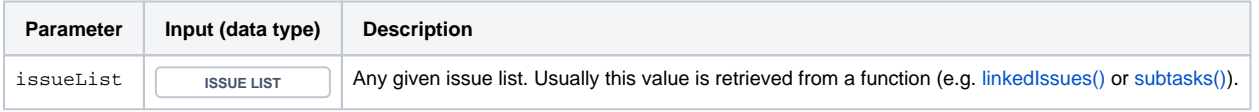

**Output** This function returns an **ISSUE LIST** If the issue list is empty, the function returns an empty **ISSUE LIST** 

<span id="page-2-0"></span>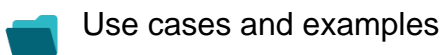

**Use case**

No content found.